### **ЮЖНО-УРАЛЬСКИЙ ГОСУДАРСТВЕННЫЙ УНИВЕРСИТЕТ**

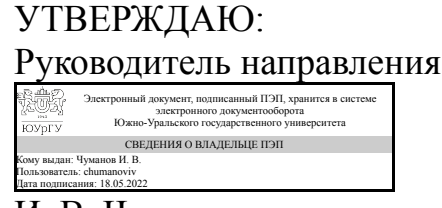

И. В. Чуманов

## **РАБОЧАЯ ПРОГРАММА**

**дисциплины** 1.О.20 Компьютерное моделирование **для направления** 29.03.04 Технология художественной обработки материалов **уровень** Бакалавриат **форма обучения** очная **кафедра-разработчик** Технология машиностроения, станки и инструменты

Рабочая программа составлена в соответствии с ФГОС ВО по направлению подготовки 29.03.04 Технология художественной обработки материалов, утверждённым приказом Минобрнауки от 22.09.2017 № 961

Зав.кафедрой разработчика, к.техн.н., доц.

Разработчик программы, к.техн.н., доц., доцент

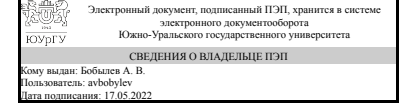

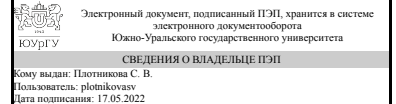

А. В. Бобылев

С. В. Плотникова

## **1. Цели и задачи дисциплины**

Целями освоения дисциплины «Компьютерное моделирование» являются приобретение студентами знаний о научных основах создания и выбора материалов для художественных изделий и иметь представление о структуре и свойствах материалов, применяемых для создания художественных изделий. Задачи дисциплины – изучить структуру и свойства материалов, применяемых для создания художественных изделий; выполнить курсовую работу по 3D-моделированию.

## **Краткое содержание дисциплины**

В результате освоения дисциплины студент освоит работу в двух САD-cистемах, наиболее распространенных в сфере художественной обработки материалов. Данный курс позволит студенту в дальнейшем быстро овладевать навыками моделирования во всех популярных САПР-оболочках, но и предоставит ему возможность самостоятельно оценить и выбрать конкретный инструмент для решения той или иной задачи. Курс состоит из двух разделов, посвященных определенной системе: Autodesk Inventor, 3D Studio МАХ. Помимо общих сведений и основ создания моделей деталей в определенной системе, освещены приемы создания твердотельных моделей деталей и чертежей по 3D-технологии. Рассмотрен процесс визуализации этапов создания твердотельных моделей.

## **2. Компетенции обучающегося, формируемые в результате освоения дисциплины**

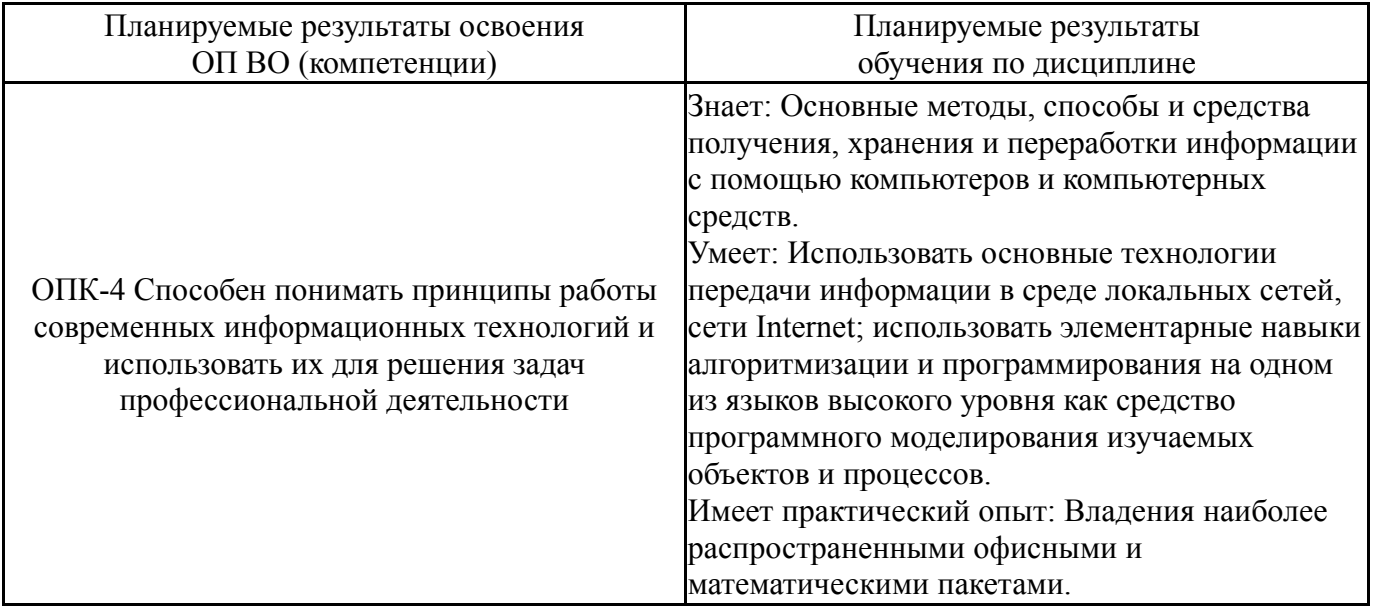

# **3. Место дисциплины в структуре ОП ВО**

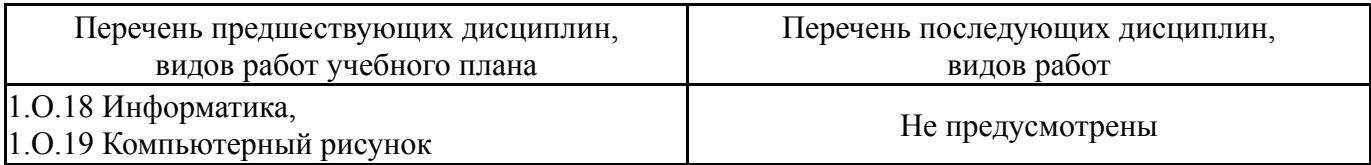

Требования к «входным» знаниям, умениям, навыкам студента, необходимым при освоении данной дисциплины и приобретенным в результате освоения предшествующих дисциплин:

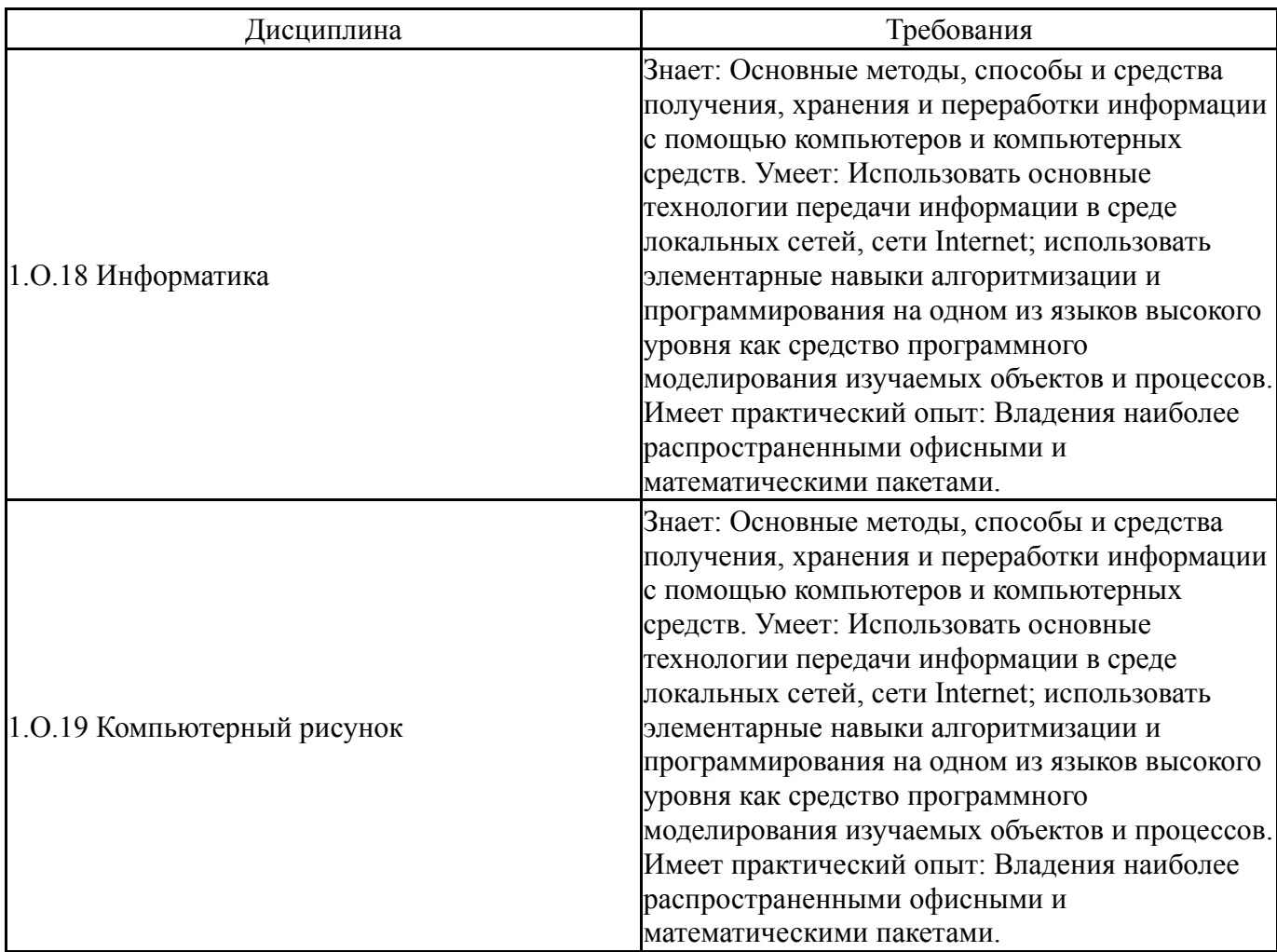

# **4. Объём и виды учебной работы**

Общая трудоемкость дисциплины составляет 6 з.е., 216 ч., 142,75 ч. контактной работы

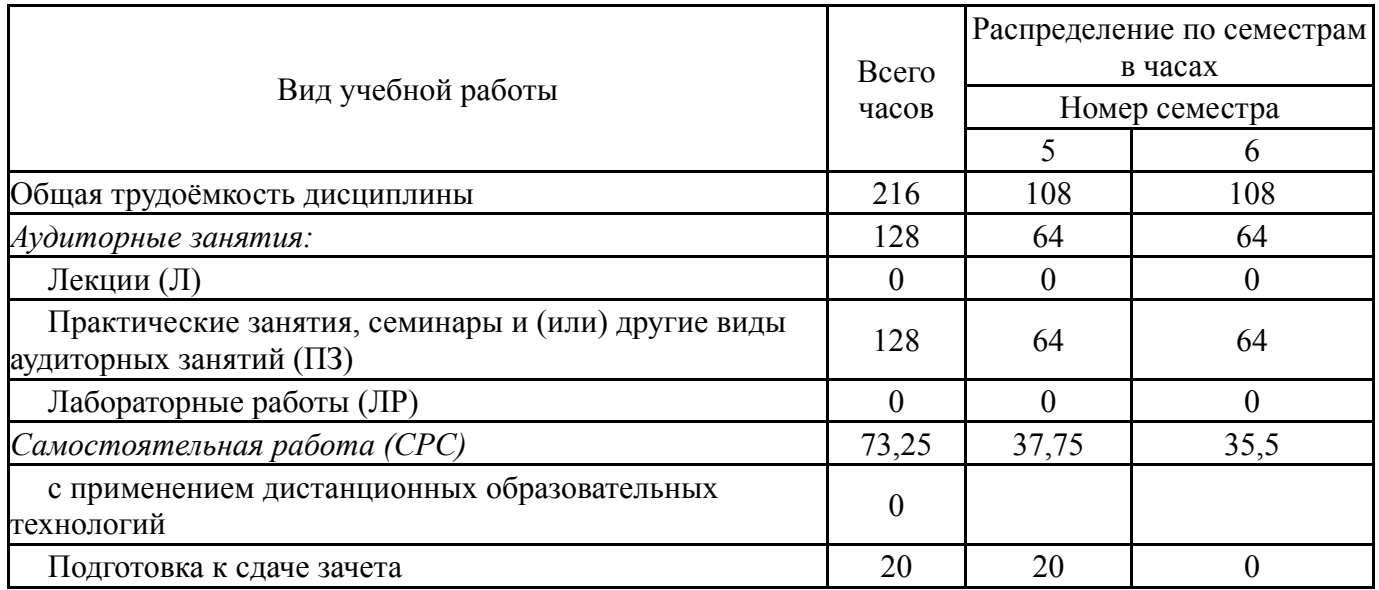

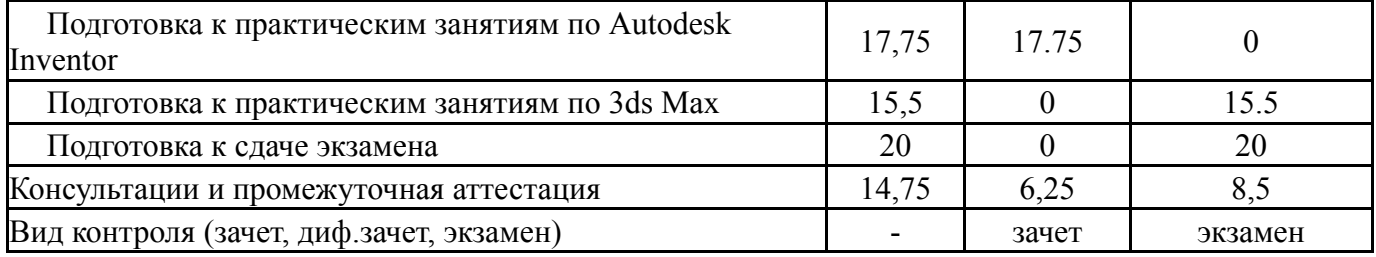

# **5. Содержание дисциплины**

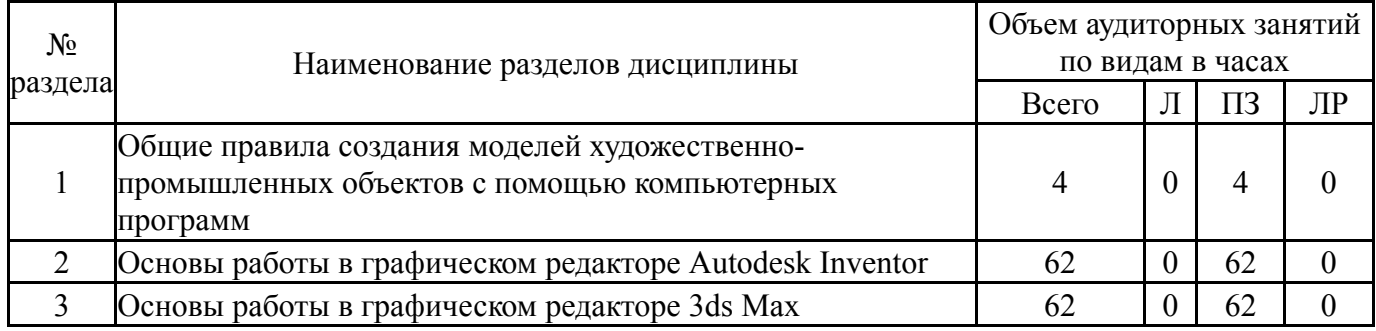

## **5.1. Лекции**

Не предусмотрены

# **5.2. Практические занятия, семинары**

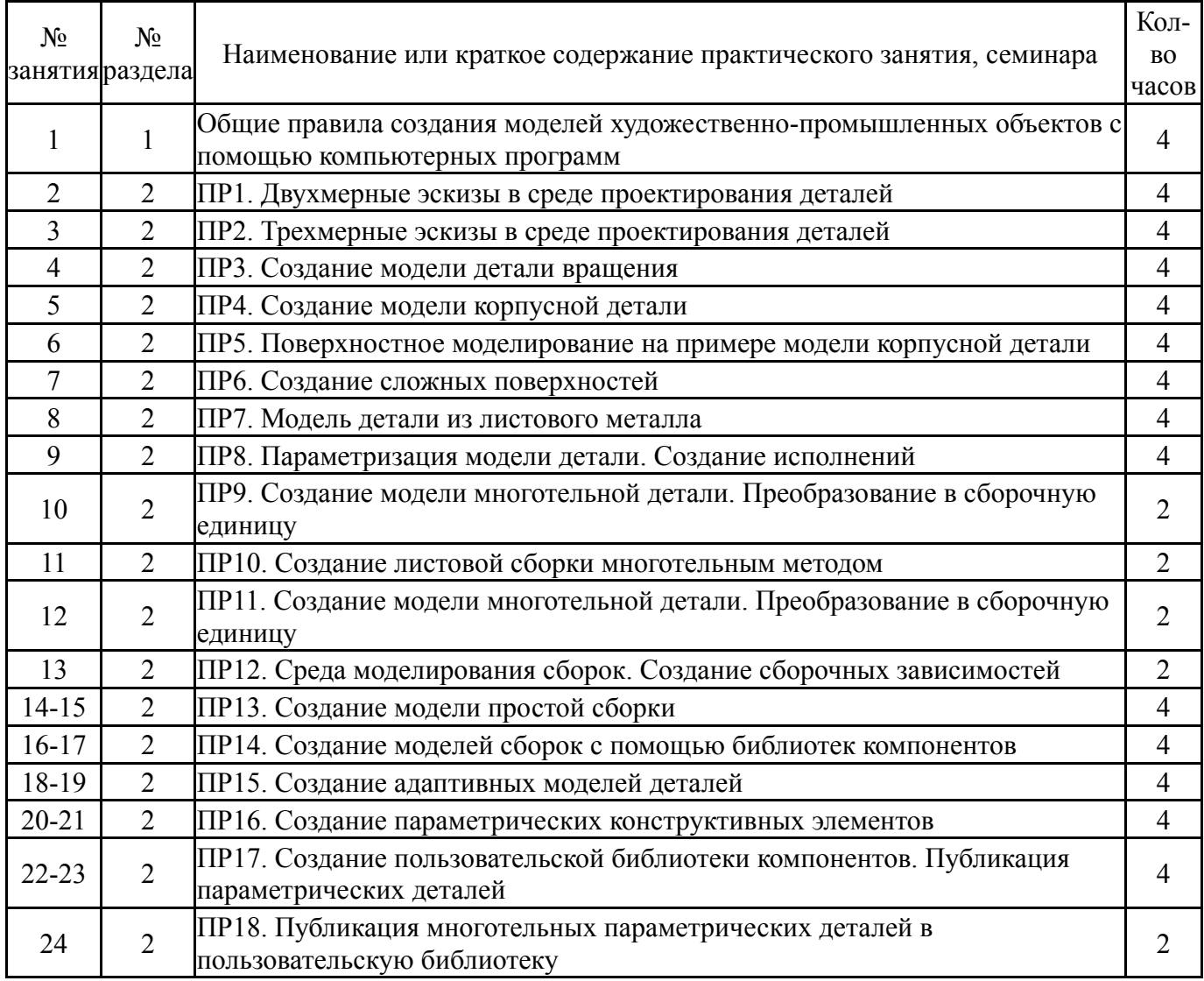

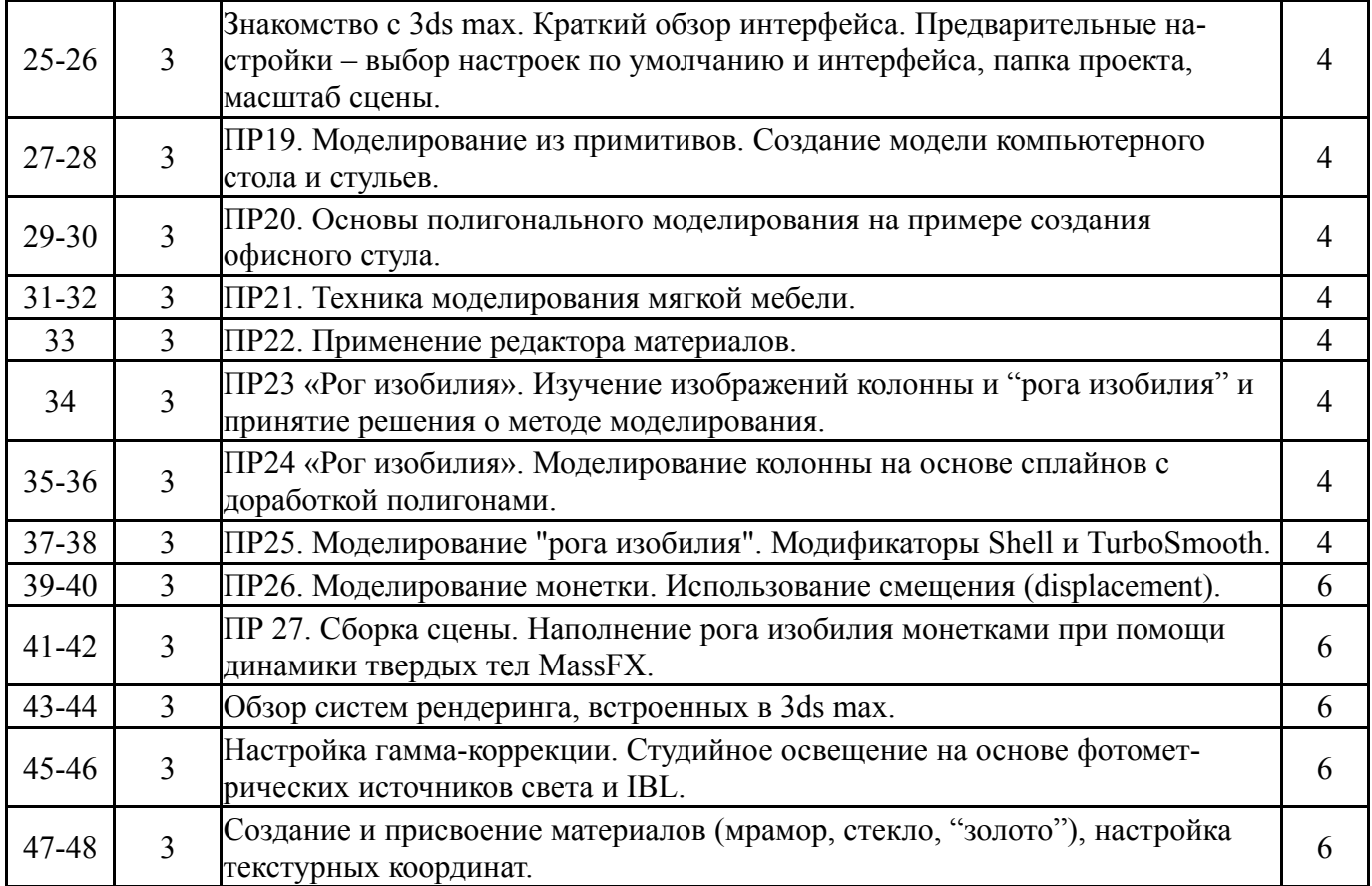

# **5.3. Лабораторные работы**

Не предусмотрены

# **5.4. Самостоятельная работа студента**

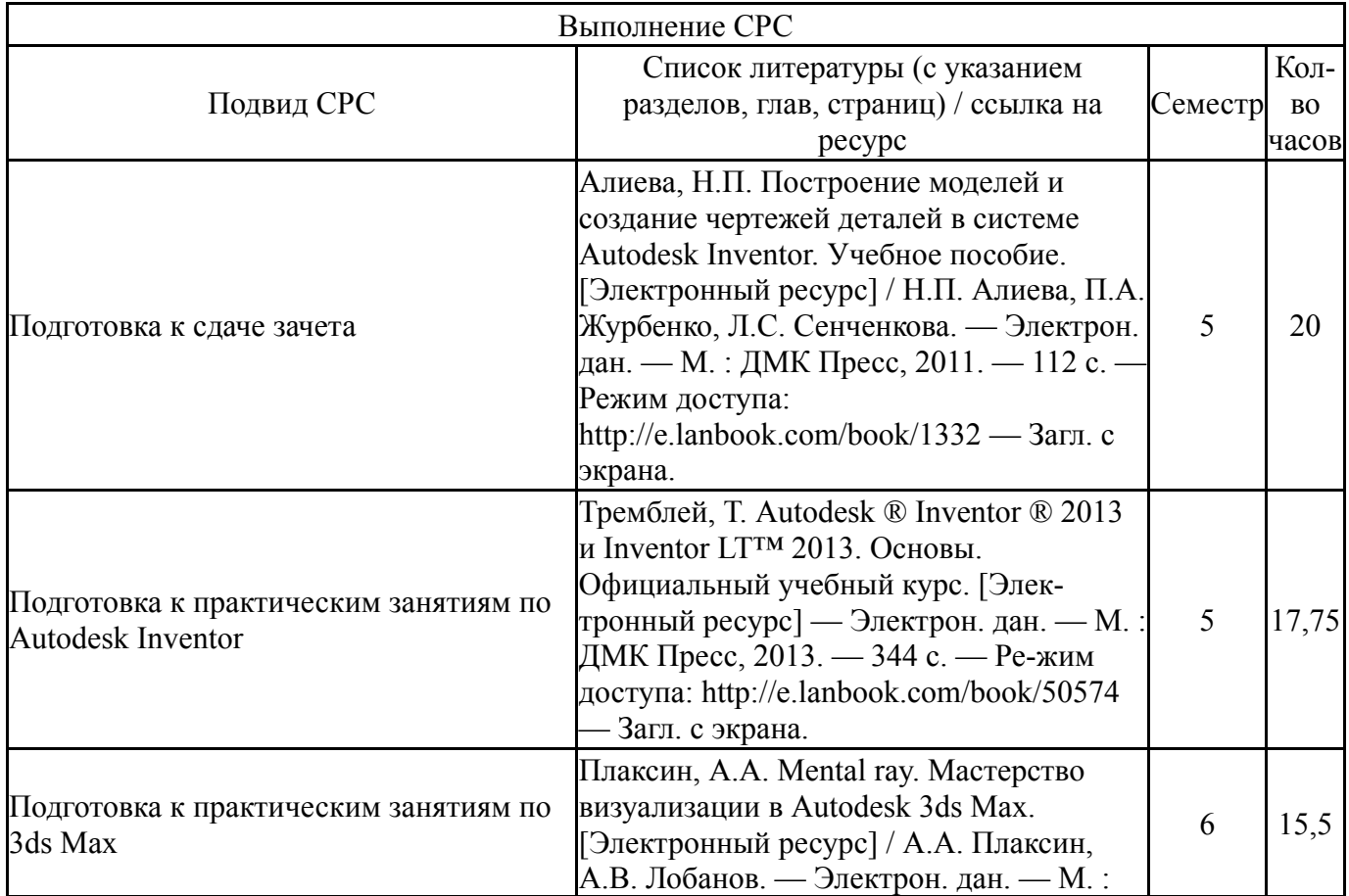

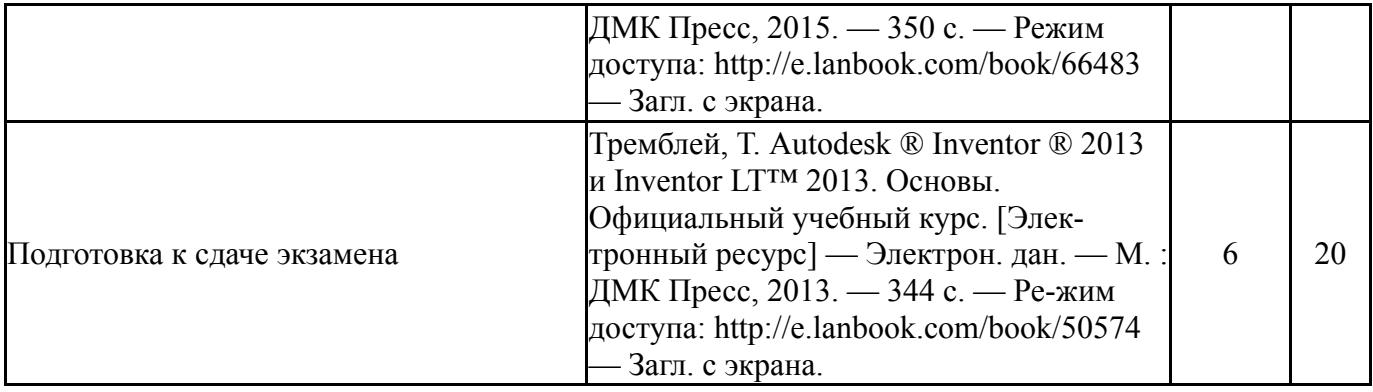

# **6. Фонд оценочных средств для проведения текущего контроля успеваемости, промежуточной аттестации**

Контроль качества освоения образовательной программы осуществляется в соответствии с Положением о балльно-рейтинговой системе оценивания результатов учебной деятельности обучающихся.

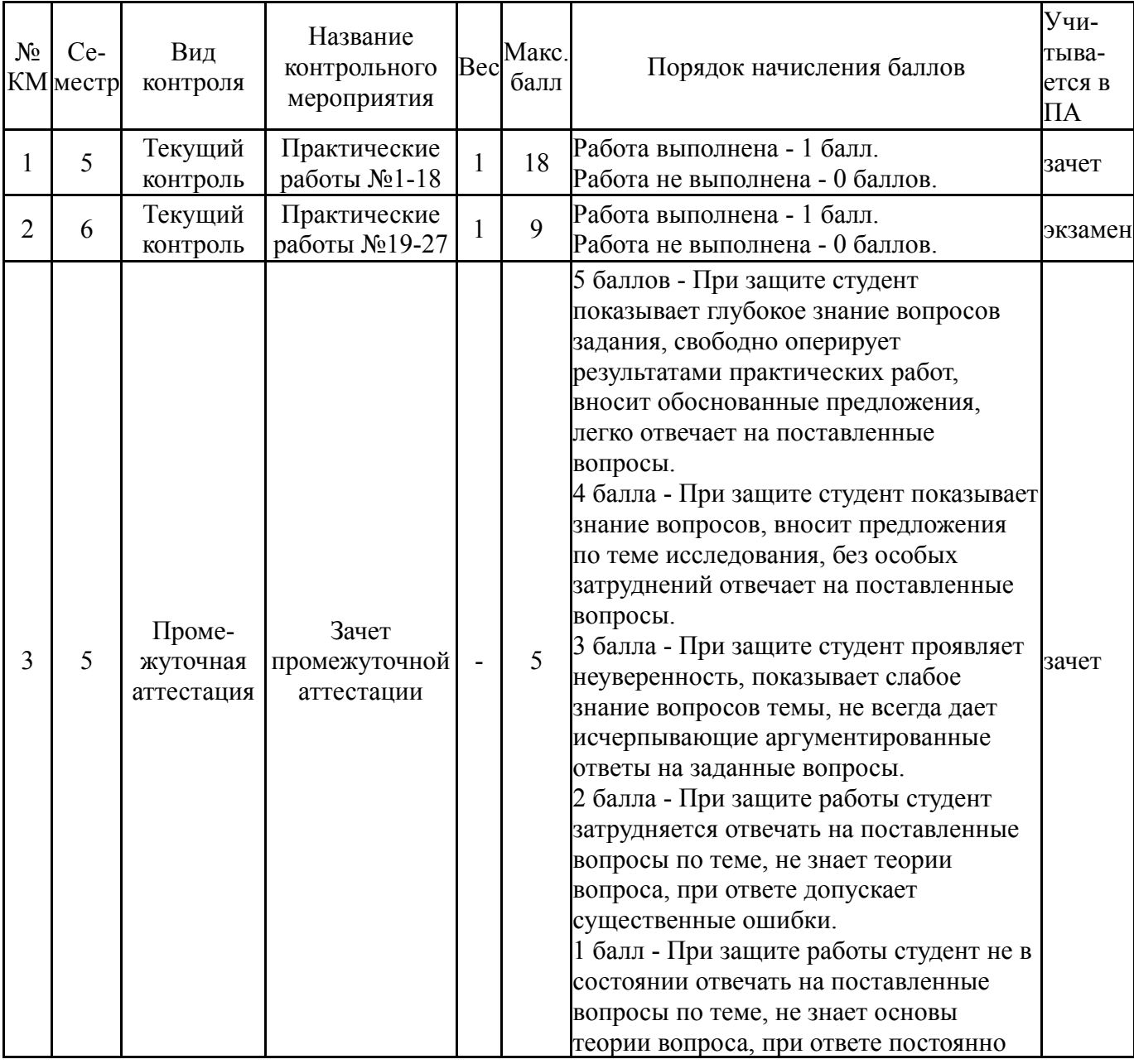

# **6.1. Контрольные мероприятия (КМ)**

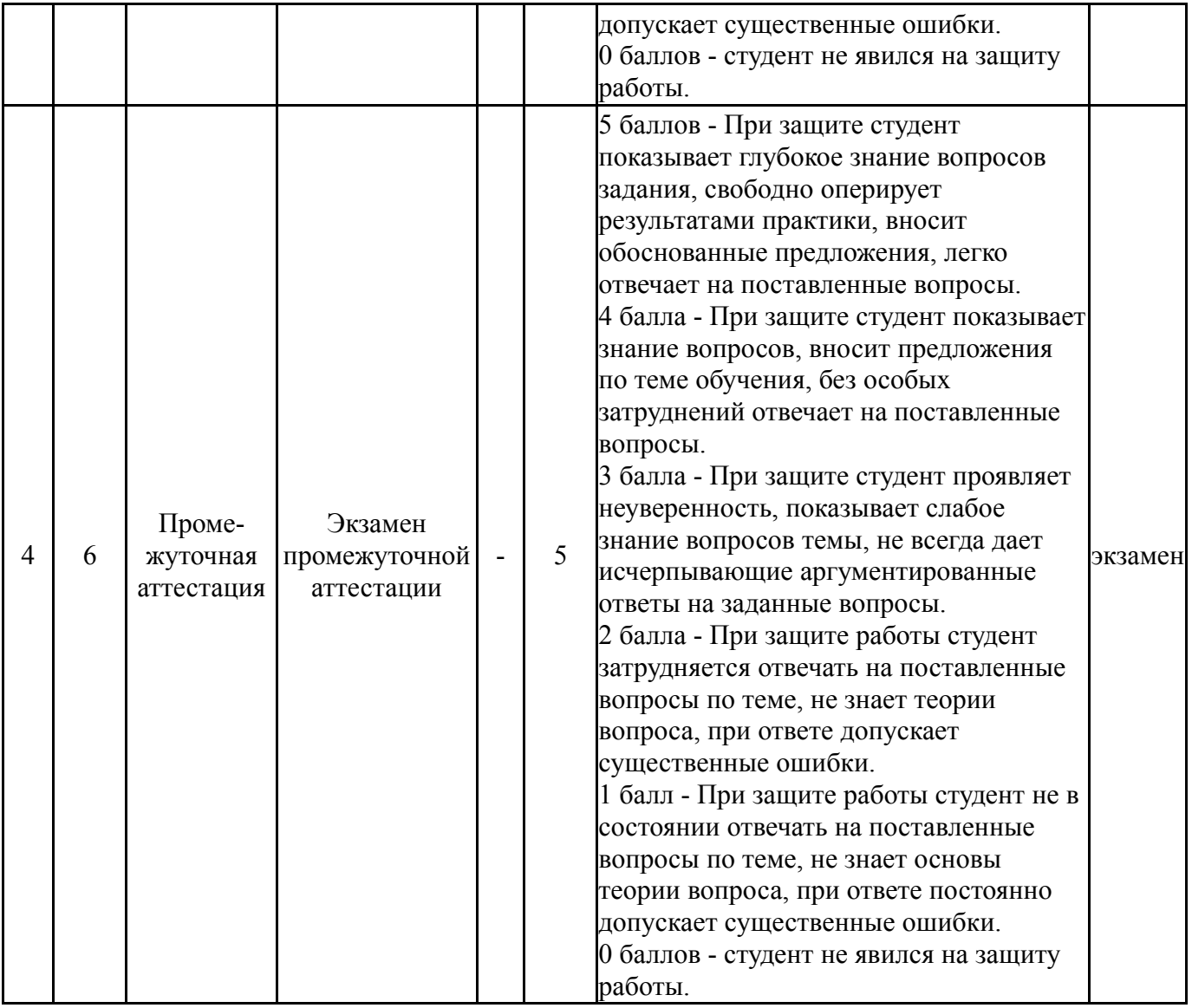

# **6.2. Процедура проведения, критерии оценивания**

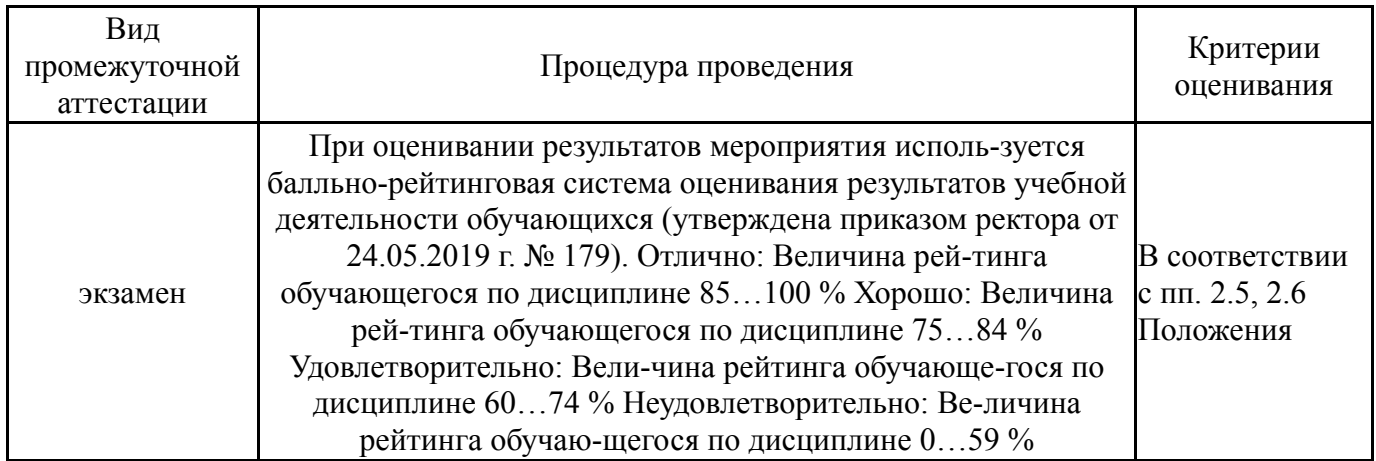

# **6.3. Паспорт фонда оценочных средств**

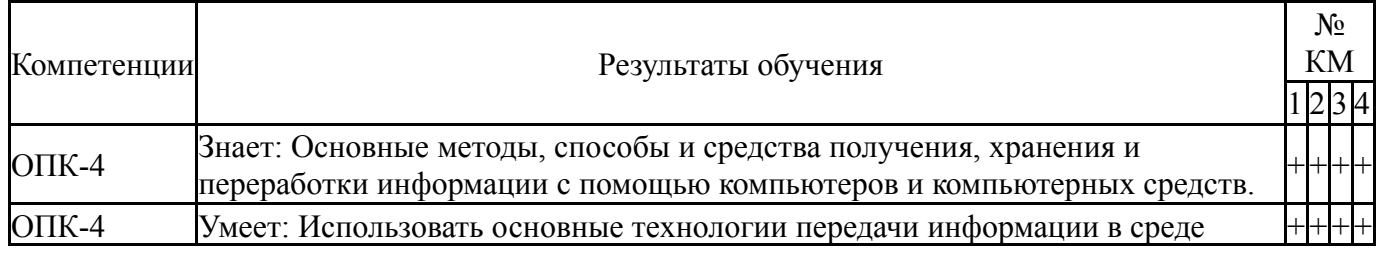

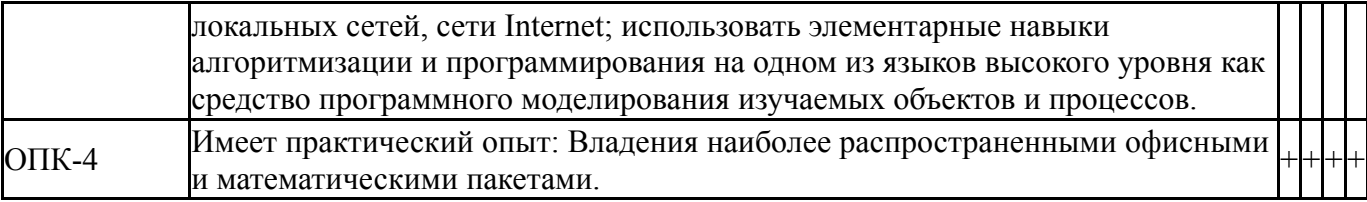

Типовые контрольные задания по каждому мероприятию находятся в приложениях.

### **7. Учебно-методическое и информационное обеспечение дисциплины**

### **Печатная учебно-методическая документация**

- *а) основная литература:* Не предусмотрена
- *б) дополнительная литература:* Не предусмотрена
- *в) отечественные и зарубежные журналы по дисциплине, имеющиеся в библиотеке:* 1. САПР и графика.: Компьютер пресс.
- *г) методические указания для студентов по освоению дисциплины:*

1. Алиева Н.П., Журбенко П.А., Сенченкова Л.С. Построение моделей и создание черте-жей деталей в системе Autodesk Inventor. Учебное пособие. – М.: ДМК Пресс, 2011. – 112 с.: ил.

*из них: учебно-методическое обеспечение самостоятельной работы студента:* 1. Алиева Н.П., Журбенко П.А., Сенченкова Л.С. Построение моделей и создание черте-жей деталей в системе Autodesk Inventor. Учебное пособие. – М.: ДМК Пресс, 2011. – 112 с.: ил.

### **Электронная учебно-методическая документация**

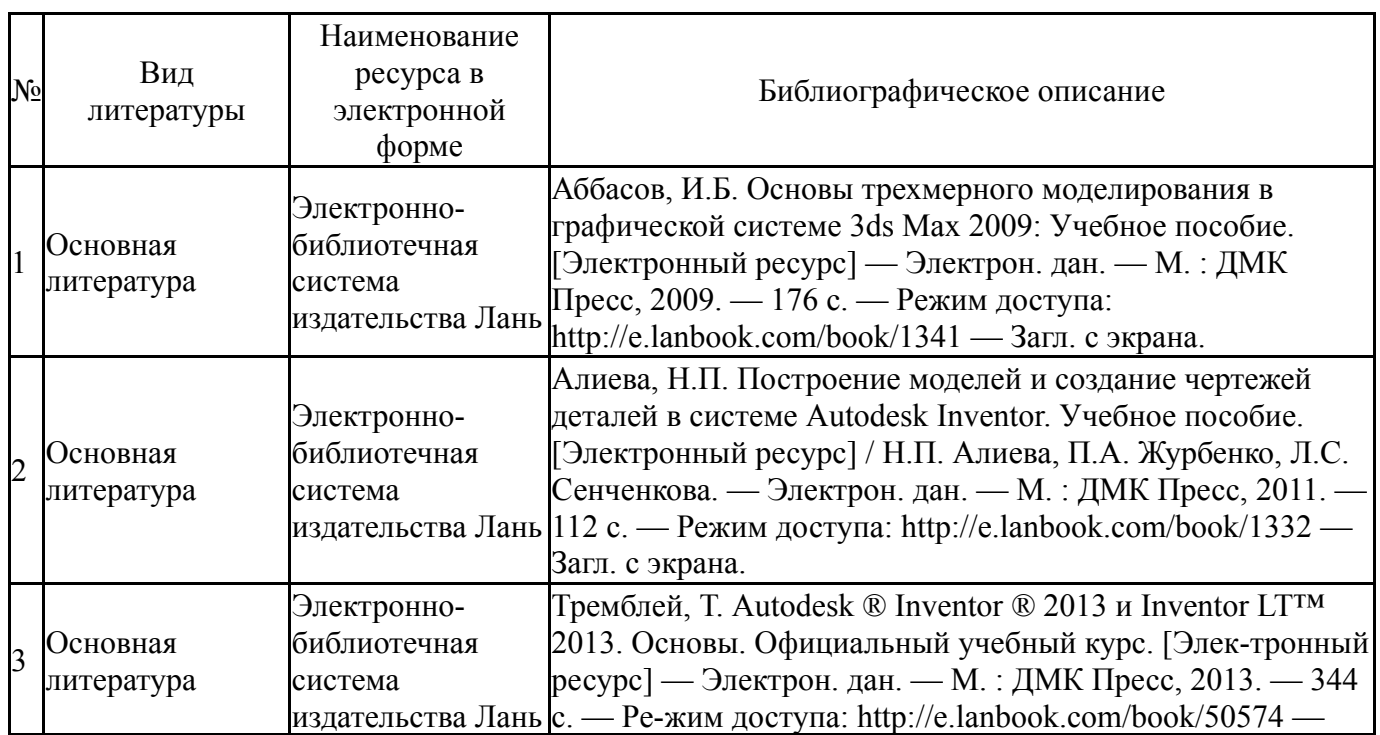

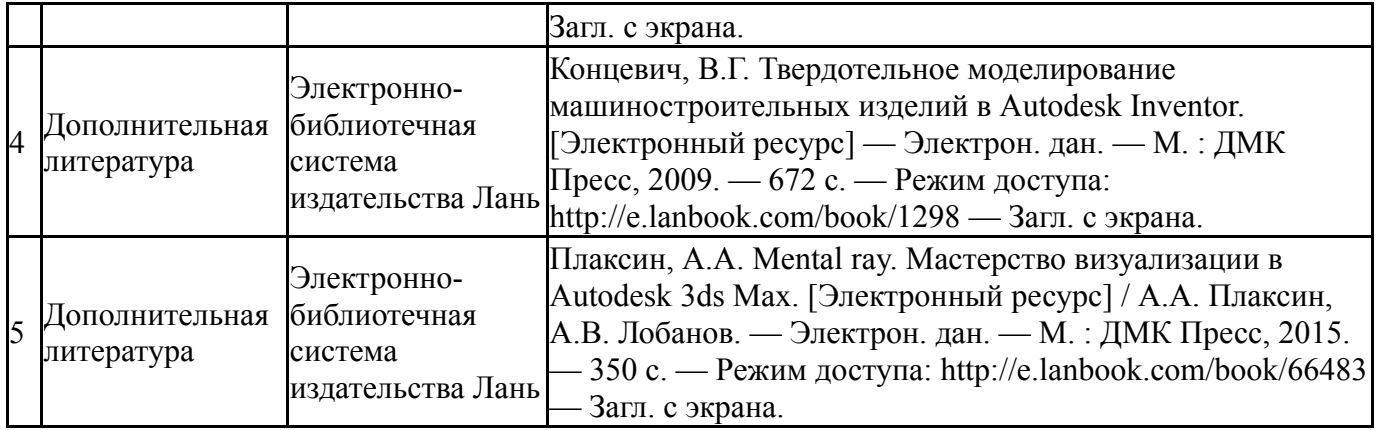

Перечень используемого программного обеспечения:

1. Autodesk-Eductional Master Suite (AutoCAD, AutoCAD Architecture, AutoCAD Civil 3D, AutoCAD Inventor Professional Suite, AutoCAD Raster Design, MEP, Map 3D, Electrical, 3ds Max Design, Revit Architecture, Revit Structure, Revit(бессрочно)

Перечень используемых профессиональных баз данных и информационных справочных систем:

Нет

## **8. Материально-техническое обеспечение дисциплины**

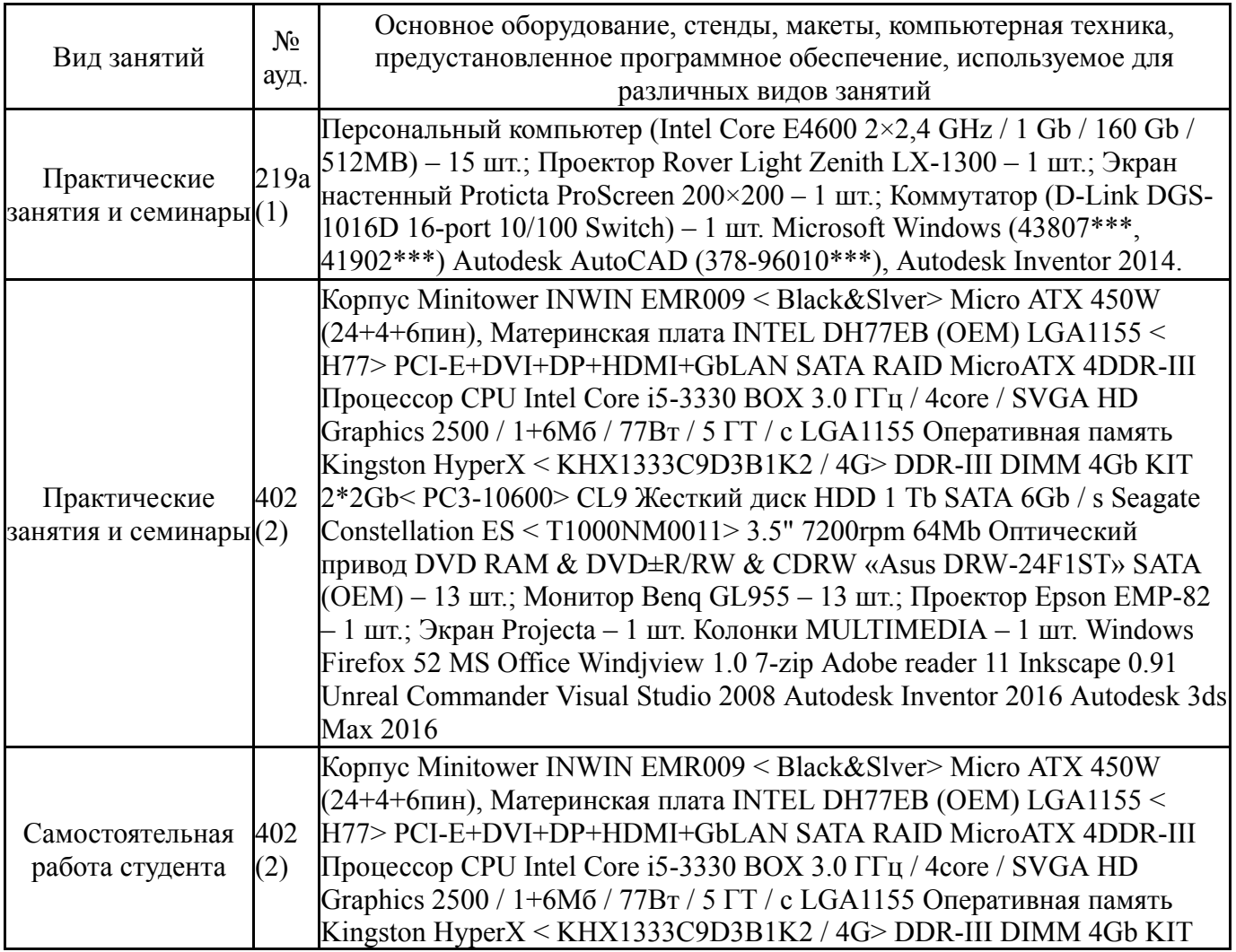

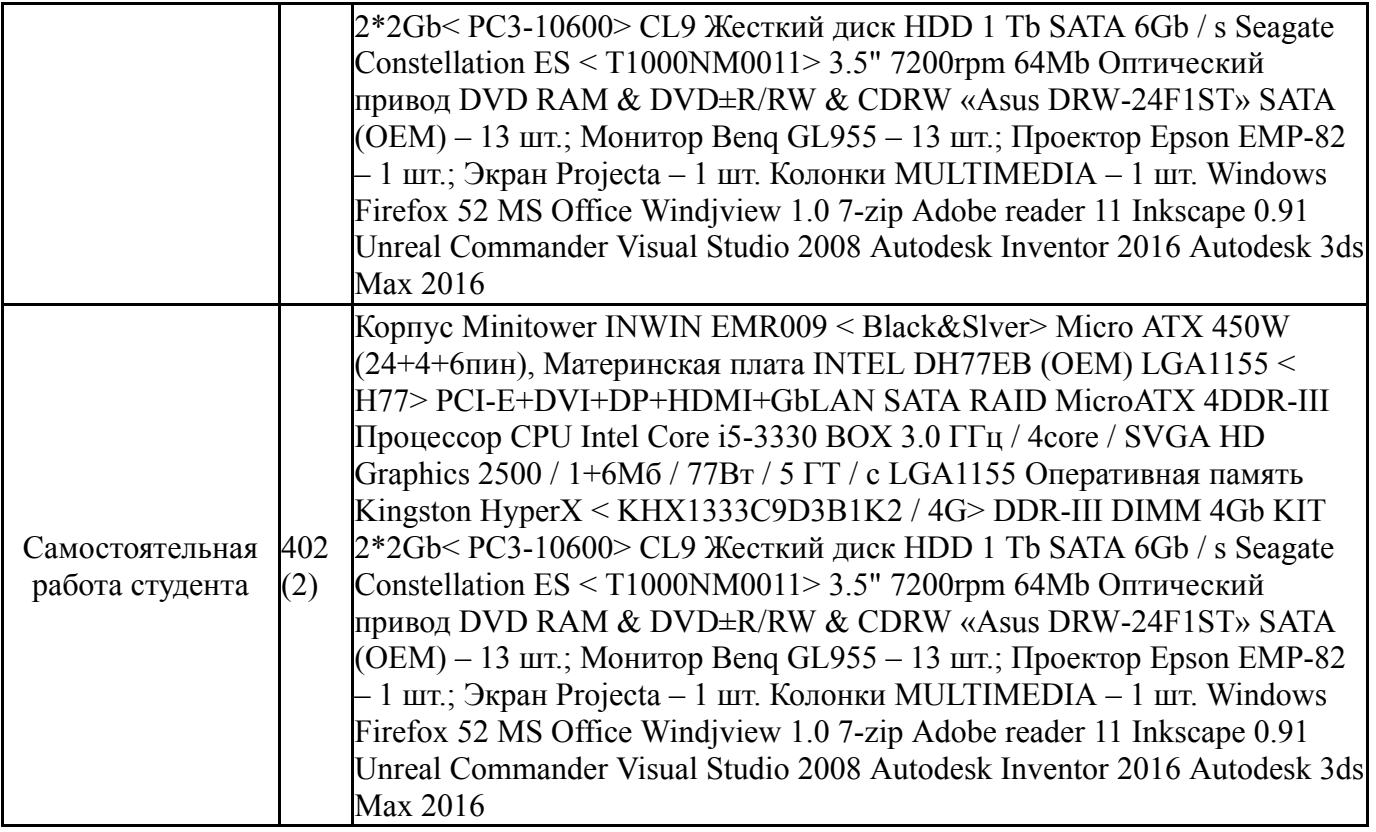